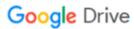

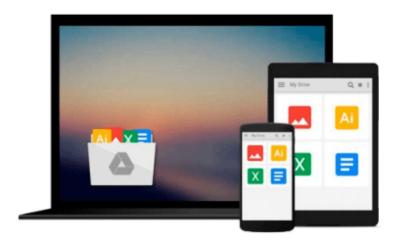

# Microsoft Office for the Older and Wiser: Get up and running with Office 2010 and Office 2007

Sean McManus

### Download now

Click here if your download doesn"t start automatically

### Microsoft Office for the Older and Wiser: Get up and running with Office 2010 and Office 2007

Sean McManus

Microsoft Office for the Older and Wiser: Get up and running with Office 2010 and Office 2007 Sean McManus

Are you new to Microsoft Office software? Looking for instructions that aren't full of complicated computing terms? Microsoft Office for the Older and Wiser can answer all of your queries with its straightforward advice and easy-to-follow layout on using both Office 2010and Office 2007.

Completely jargon-free and aimed at those wishing to extend their computing knowledge, Microsoft Office for the Older and Wiser will have you producing documents in Word, spreadsheets in Excel, slideshows in PowerPoint, and emails in Windows Live Mail in no time.

#### Learn how to:

- Type and format a letter
- Create an address book
- Produce personalised invitations
- Publish a newsletter
- Form a basic holiday budget
- Create a photo slideshow
- Keep a digital recipe book
- Share and develop ideas over the Internet

U3A is a self-help, learning cooperative for those no longer in full-time, gainful employment. Members come together to share their love of learning through educational, creative and leisure activities. U3A offer their members a wide choice of 300+ subjects in areas such as art, foreign languages, music, history, life sciences, literature, poetry, gardening, philosophy, crafts, field studies, archaeology, astronomy and computing. Currently there are over 230,000 members and more than 740 local U3A groups in the UK. Visit U3A online at www.u3a.org.uk

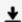

**Download** Microsoft Office for the Older and Wiser: Get up a ...pdf

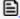

Read Online Microsoft Office for the Older and Wiser: Get up ...pdf

## Download and Read Free Online Microsoft Office for the Older and Wiser: Get up and running with Office 2010 and Office 2007 Sean McManus

#### From reader reviews:

#### **Christopher Hill:**

Why don't make it to be your habit? Right now, try to ready your time to do the important action, like looking for your favorite guide and reading a book. Beside you can solve your trouble; you can add your knowledge by the e-book entitled Microsoft Office for the Older and Wiser: Get up and running with Office 2010 and Office 2007. Try to the actual book Microsoft Office for the Older and Wiser: Get up and running with Office 2010 and Office 2007 as your close friend. It means that it can to be your friend when you sense alone and beside associated with course make you smarter than ever before. Yeah, it is very fortuned to suit your needs. The book makes you a lot more confidence because you can know every thing by the book. So, we need to make new experience as well as knowledge with this book.

#### **Daniel Bryant:**

The book Microsoft Office for the Older and Wiser: Get up and running with Office 2010 and Office 2007 can give more knowledge and information about everything you want. Exactly why must we leave the good thing like a book Microsoft Office for the Older and Wiser: Get up and running with Office 2010 and Office 2007? Several of you have a different opinion about book. But one aim in which book can give many data for us. It is absolutely correct. Right now, try to closer together with your book. Knowledge or data that you take for that, you may give for each other; you are able to share all of these. Book Microsoft Office for the Older and Wiser: Get up and running with Office 2010 and Office 2007 has simple shape but the truth is know: it has great and massive function for you. You can seem the enormous world by wide open and read a guide. So it is very wonderful.

#### **Bradford Bryant:**

Here thing why this specific Microsoft Office for the Older and Wiser: Get up and running with Office 2010 and Office 2007 are different and reliable to be yours. First of all reading a book is good nonetheless it depends in the content of the usb ports which is the content is as tasty as food or not. Microsoft Office for the Older and Wiser: Get up and running with Office 2010 and Office 2007 giving you information deeper as different ways, you can find any guide out there but there is no publication that similar with Microsoft Office for the Older and Wiser: Get up and running with Office 2010 and Office 2007. It gives you thrill examining journey, its open up your own eyes about the thing which happened in the world which is maybe can be happened around you. You can bring everywhere like in recreation area, café, or even in your means home by train. When you are having difficulties in bringing the paper book maybe the form of Microsoft Office for the Older and Wiser: Get up and running with Office 2010 and Office 2007 in e-book can be your choice.

#### Norma Baumgarten:

Do you have something that you like such as book? The e-book lovers usually prefer to opt for book like comic, limited story and the biggest an example may be novel. Now, why not striving Microsoft Office for

the Older and Wiser: Get up and running with Office 2010 and Office 2007 that give your satisfaction preference will be satisfied by means of reading this book. Reading addiction all over the world can be said as the way for people to know world considerably better then how they react when it comes to the world. It can't be claimed constantly that reading addiction only for the geeky particular person but for all of you who wants to always be success person. So , for all of you who want to start reading through as your good habit, you are able to pick Microsoft Office for the Older and Wiser: Get up and running with Office 2010 and Office 2007 become your personal starter.

Download and Read Online Microsoft Office for the Older and Wiser: Get up and running with Office 2010 and Office 2007 Sean McManus #CT2015OW7KY

# Read Microsoft Office for the Older and Wiser: Get up and running with Office 2010 and Office 2007 by Sean McManus for online ebook

Microsoft Office for the Older and Wiser: Get up and running with Office 2010 and Office 2007 by Sean McManus Free PDF d0wnl0ad, audio books, books to read, good books to read, cheap books, good books, online books, books online, book reviews epub, read books online, books to read online, online library, greatbooks to read, PDF best books to read, top books to read Microsoft Office for the Older and Wiser: Get up and running with Office 2010 and Office 2007 by Sean McManus books to read online.

Online Microsoft Office for the Older and Wiser: Get up and running with Office 2010 and Office 2007 by Sean McManus ebook PDF download

Microsoft Office for the Older and Wiser: Get up and running with Office 2010 and Office 2007 by Sean McManus Doc

Microsoft Office for the Older and Wiser: Get up and running with Office 2010 and Office 2007 by Sean McManus Mobipocket

Microsoft Office for the Older and Wiser: Get up and running with Office 2010 and Office 2007 by Sean McManus EPub